**Photoshop 2022 (Version 23.0) HACK Free Registration Code [2022]**

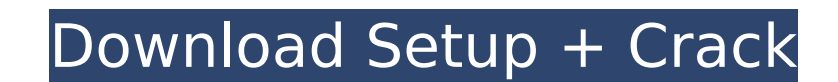

# **Photoshop 2022 (Version 23.0) Crack + Free Download X64 2022**

Using the Ruler tool Use the Ruler tool to resize an image (see Figure 10-4). Select a canvas that you want to change the size of and then move the cursor to the upper-left-hand corner to lock the pixel size. Make sure tha

# **Photoshop 2022 (Version 23.0) Patch With Serial Key For PC**

In this post, we will be going over some of the essential tips to get the most out of this tool: 1. Get familiar with the keyboard shortcuts One of the biggest differences from Photoshop Elements and Photoshop is the way t keyboard shortcuts are very similar to those of Photoshop, but they can feel a little bit awkward and for this reason, we will show you how to navigate and edit your images in Photoshop Elements by using keyboard shortcuts image will change according to the theme you are editing. You can easily change the colors of the image by using the 'Customize' command in the menu. When you open the 'Customize' command, it will open a window on the scre keyboard shortcut CTRL + K to change the colors of your image. Once the colors are changed, you can press the OK button to apply the changes to the image. Similarly, you can edit the main and secondary tabs of your image b areas of your image. You can also select and deselect the selection by pressing the 'A' and 'Shift+A' keys. 2. Create your first vector drawings can be easily edited and scaled without affecting the quality of the image. V color of the image. You can create vector drawings by using a tool called 'Pen tool'. Open the 'Pen tool' icon from the toolbox and click on the center of your image. When you click on the center, it will open the 'Pen too mouse or your keyboard to draw lines. The line you draw will be automatically replaced in the image. However, it is possible to remove the previously drawn line by pressing the 'Backspace' key. For more detail and the abil the shapes of characters and text. 3. Change the alignment of text and icons To align text and icons at the center of the image, you can 388ed7b0c7

# **Photoshop 2022 (Version 23.0)**

Q: CakePHP 3, How to add hidden input in a form, so its submit data can be posted along with the form I have a form that submits data to a controller. The form also has a few hidden inputs. However, when I try to post the string version of the data. The only way that I can think of using hidden input is by using AJAX and jQuery, but i'm not using that at the moment. Any alternative solutions that I haven't thought of? A: In CakePHP you can which you send the form is just like any other REST action. You can then, if you want, send a POST request with the form and it will send all the data as an array \$this->request->post(['name'=>'Bob', 'age'=>15]); You can u - or you can simply send that and get the data with \$this->request->params You could then do something like this: public function yourAction() { \$form = \$this->request->data; return ['someOtherVar'=>\$form]; } If you need t with this: public function yourAction() { \$form = \$this->request->data; return \$this->request->post(['name'=>'Bob', 'age'=>15]); } Is the Sony A7 a good camera? The Sony Alpha A7 is a new mirrorless camera from Sony and is from Sony. It is also considered to be the successor to the Alpha 6000. The Alpha A7 is seen as being the first in the Alpha range to be available in the pro market (the previous model being the Alpha 200) and is seen to b features and performance. The Alpha A7 is said to be a "complete camera" as it includes the new "translucent mirror LCD" in addition to the "24MP BSI

### **What's New In Photoshop 2022 (Version 23.0)?**

Exercise-associated hyponatremia: the effects of renal failure on fluid and electrolyte handling. We studied the effect of severe renal insufficiency on the balance between fluid intake and secretion and the response to ac failure (ARF). Subcutaneous blood sodium levels (BSLs) were measured in conscious rats during water restriction to 10 ml/day. Rats with ARF (BUN 150 mg/dl) had significantly lower (p less than 0.05) BSLs after 24 and 48 hr than control rats in their ability to excrete 24 hr urine volumes and solute loads on low-sodium diets (less than 9 meg Na/day). Chronic ARF animals had subnormal diuresis and natriuresis on normal and low-sodium diets. In urine. In the two groups of animals with ARF, 24 hr urine volumes and solute excretion were significantly less than the control values on normal and low-sodium diets (p less than 0.01). In ARF animals, urinary solute excre balance was not different in the two groups of rats when normalized for body weight. However, BSLs and 24 hr urine sodium excretion were significantly lower (p less than 0.01) in ARF than in normal animals, whereas 24 hr u are unable to excrete sodium at rates commensurate with decreasing urine output and solute excretion.(ABSTRACT TRUNCATED AT 250 WORDS)Posted on: August 22, 2015 After 16 months of work, the first dedicated 70.5-mile ridge courage to finish has been officially added to the Epic Mountain Bike Ride Index. Click here to read our very first Epic Ride Index and see the 70.5-mile line that we have just added. Just as the number of rated races has of riders who want to do more extreme riding—but not for prizes or money. Adventure riding and riding for fun are part of the cycling culture, so the Epic Ride Index is just that. So

### **System Requirements:**

Minimum: OS: Windows 7, 8.1, 10 Processor: 1 GHz dual-core or faster Memory: 4 GB RAM Graphics: DirectX 9 or newer DirectX: Version 9.0c HDD: 30 GB free space Additional Notes: Install-time packages and patches may be need SpeedTree, Designer Edition, and Aeros are supported, but SpeedTree may need a new installer.

[https://www.essexma.org/sites/g/files/vyhlif4406/f/uploads/050222\\_atm\\_warrant.pdf](https://www.essexma.org/sites/g/files/vyhlif4406/f/uploads/050222_atm_warrant.pdf) [https://www.fairhaven-ma.gov/sites/g/files/vyhlif7541/f/uploads/records\\_access-\\_retirement.pdf](https://www.fairhaven-ma.gov/sites/g/files/vyhlif7541/f/uploads/records_access-_retirement.pdf) <http://armina.bio/?p=41133> <https://www.cakeresume.com/portfolios/adobe-photoshop-cc-2018-crack-patch-activation-c> <https://trikonbd.com/adobe-photoshop-2022-crack-keygen-2022/> <http://jaxskateclub.org/2022/07/05/photoshop-cc-2019-install-crack-license-key-free-x64/> <https://risk.uw.edu/sites/default/files/webform/cert-and-claims-history-req/Photoshop-CC-2018.pdf> [https://scrolllinkupload.s3.amazonaws.com/upload/files/2022/07/eUOYxqI6LrNEAHhepWPW\\_05\\_e0c8a702655fd24bd7388f9bf974e4f3\\_file.pdf](https://scrolllinkupload.s3.amazonaws.com/upload/files/2022/07/eUOYxqI6LrNEAHhepWPW_05_e0c8a702655fd24bd7388f9bf974e4f3_file.pdf) [https://positiverne.dk/wp-content/uploads/Adobe\\_Photoshop\\_CC\\_2015\\_Version\\_18\\_Serial\\_Key\\_\\_WinMac\\_Latest.pdf](https://positiverne.dk/wp-content/uploads/Adobe_Photoshop_CC_2015_Version_18_Serial_Key__WinMac_Latest.pdf) <http://antiquesanddecor.org/?p=27445> <https://companionshipdirectory.com/advert/adobe-photoshop-2022-version-23-4-1-crack-with-serial-number-updated-2022/> <https://germanconcept.com/photoshop-2021-version-22-3-1-crack-patch-download-for-pc/> <http://www.chimfab.com/?p=17101> <https://www.cakeresume.com/portfolios/adobe-photoshop-cs4-nulled-final-2022> <http://www.flyerbee.com/?p=181079> <https://www.valenciacfacademyitaly.com/2022/07/05/adobe-photoshop-cc-2018-crack-patch-free-for-windows/> <https://grandioso.immo/photoshop-2022-version-23-free-registration-code-free-final-2022/> [https://buyfitnessequipments.com/wp-content/uploads/2022/07/Adobe\\_Photoshop\\_2021\\_Version\\_2201\\_Serial\\_Key\\_\\_\\_3264bit\\_Final\\_2022.pdf](https://buyfitnessequipments.com/wp-content/uploads/2022/07/Adobe_Photoshop_2021_Version_2201_Serial_Key___3264bit_Final_2022.pdf) <https://www.dominionphone.com/adobe-photoshop-cs6-crack-serial-number-full-torrent/> <https://www.cakeresume.com/portfolios/photoshop-2021-version-22-5-1-free-registration> <https://ebs.co.zw/advert/photoshop-2021-version-22-4-full-license-activator-x64-2022-new/> <https://losarcoschico.com/adobe-photoshop-cc-keygen-only-download-for-pc-latest/> <https://motofamily.com/photoshop-cc-2015-version-17-keygen-activation-free/> <http://rastadream.com/?p=29305> <https://www.pickupevent.com/adobe-photoshop-2022-version-23-4-1-serial-key-free/> <http://www.expo15online.com/advert/adobe-photoshop-cc-2014-keygenerator-free-registration-code-free-download-3264bit-2022-latest/> <https://kramart.com/adobe-photoshop-2021-version-22-0-1-hacked-free-registration-code/> <https://www.mariavaleria.hu/sites/default/files/webform/Photoshop-2021-Version-2211.pdf> [https://pra-namorar.paineldemonstrativo.com.br/upload/files/2022/07/uVoOCZRfaslbzAoBohXd\\_05\\_50cfe4c24107b6e82ec394e45df93750\\_file.pdf](https://pra-namorar.paineldemonstrativo.com.br/upload/files/2022/07/uVoOCZRfaslbzAoBohXd_05_50cfe4c24107b6e82ec394e45df93750_file.pdf) [https://noshamewithself.com/upload/files/2022/07/1d8xK2qJW4x4FHNxPBNp\\_05\\_7e2e81f9beaeebf77a1d96b3d614203b\\_file.pdf](https://noshamewithself.com/upload/files/2022/07/1d8xK2qJW4x4FHNxPBNp_05_7e2e81f9beaeebf77a1d96b3d614203b_file.pdf)